# Minecraft-ify:

Minecraft Style Image Generation with Textguided Image Editing for In-Game Application

Bumsoo Kim, Sanghyun Byun, Yonghoon Jung, Wonseop Shin, Sareer Ul Amin, and Sanghyun Seo

NeurIPS 2023 Workshop on Machine Learning for Creativity and Design Spotlight Paper

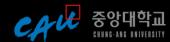

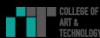

**V I V E** S T U D I D S

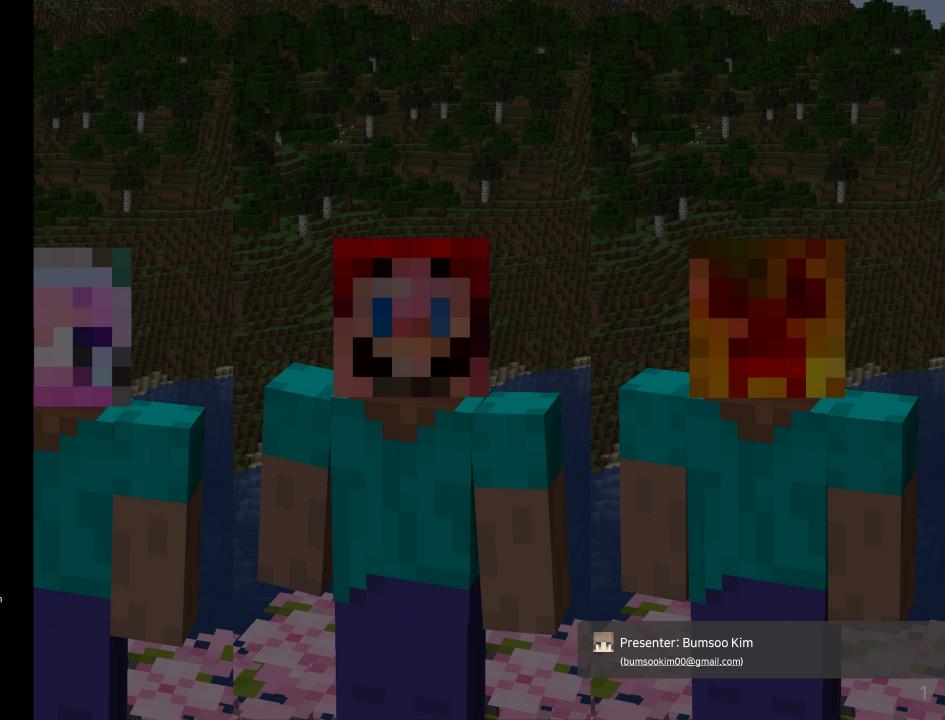

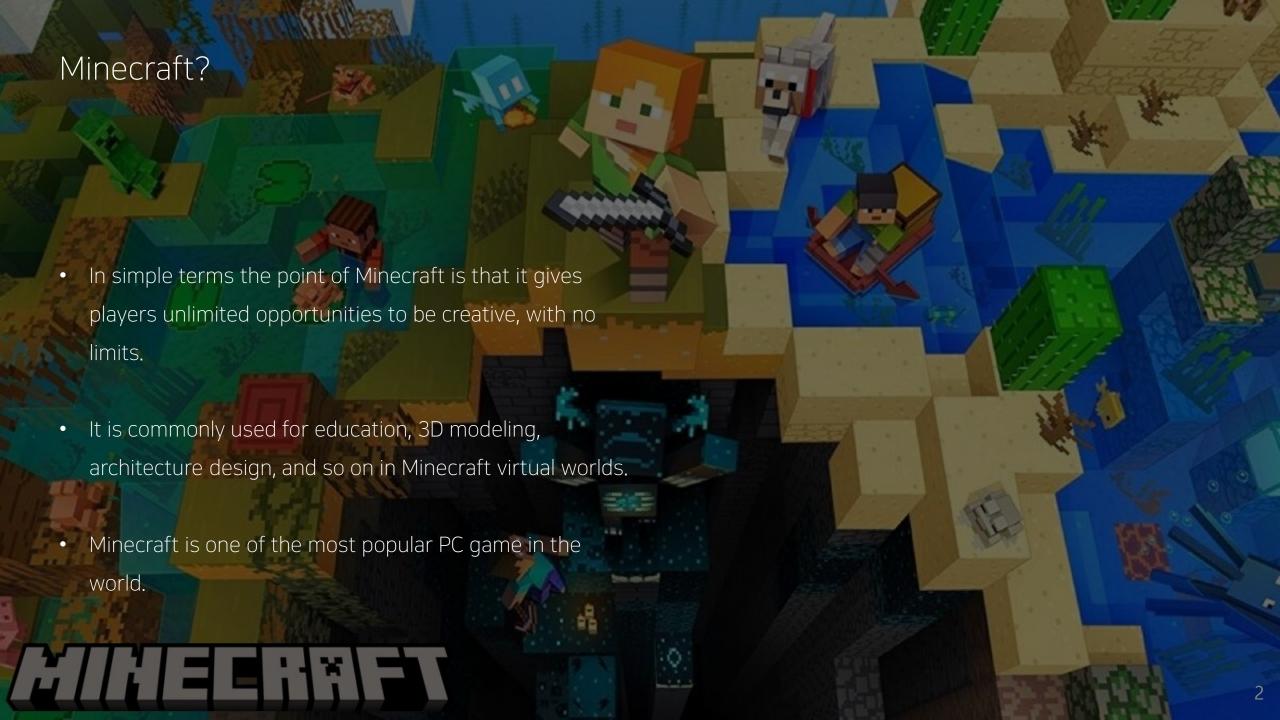

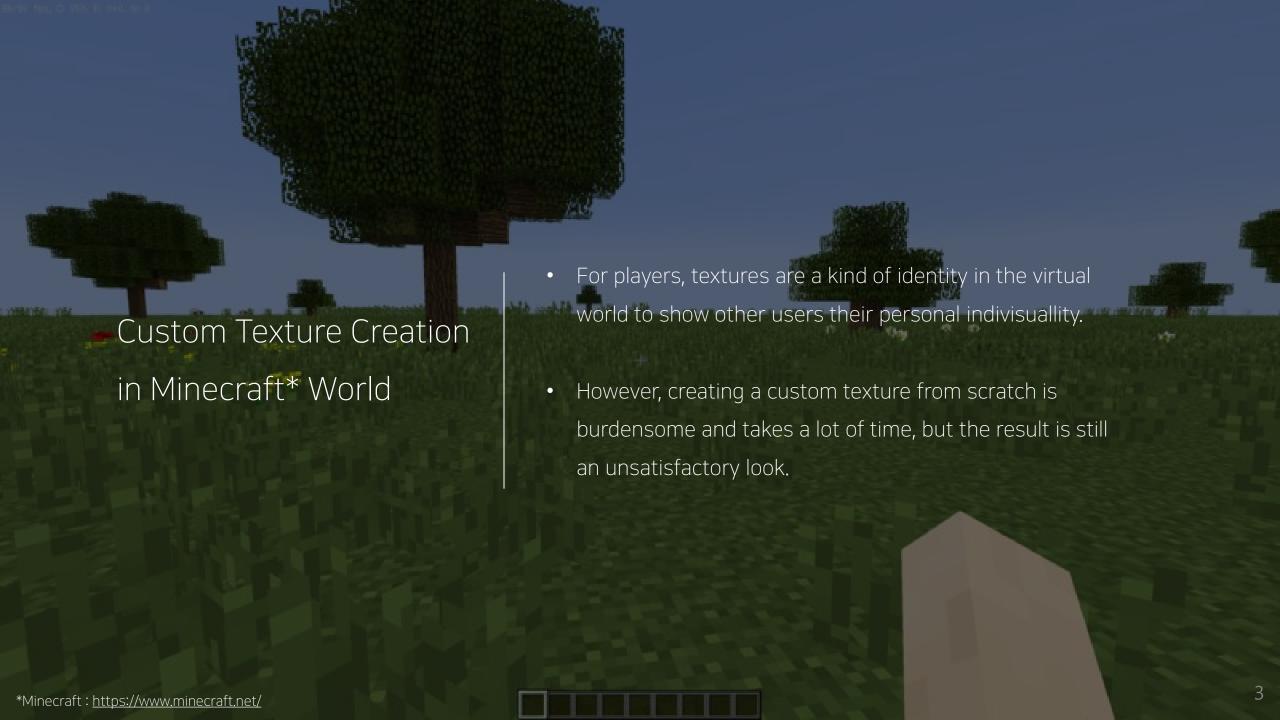

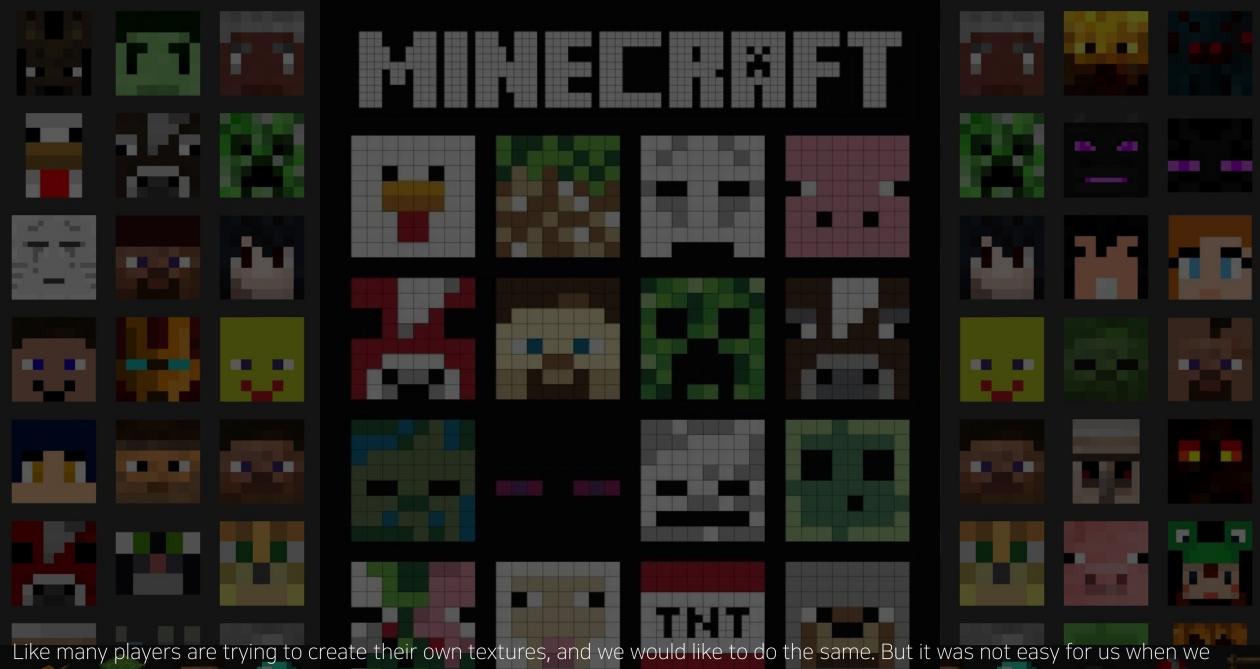

Like many players are trying to create their own textures, and we would like to do the same. But it was not easy for us when we were playing game.

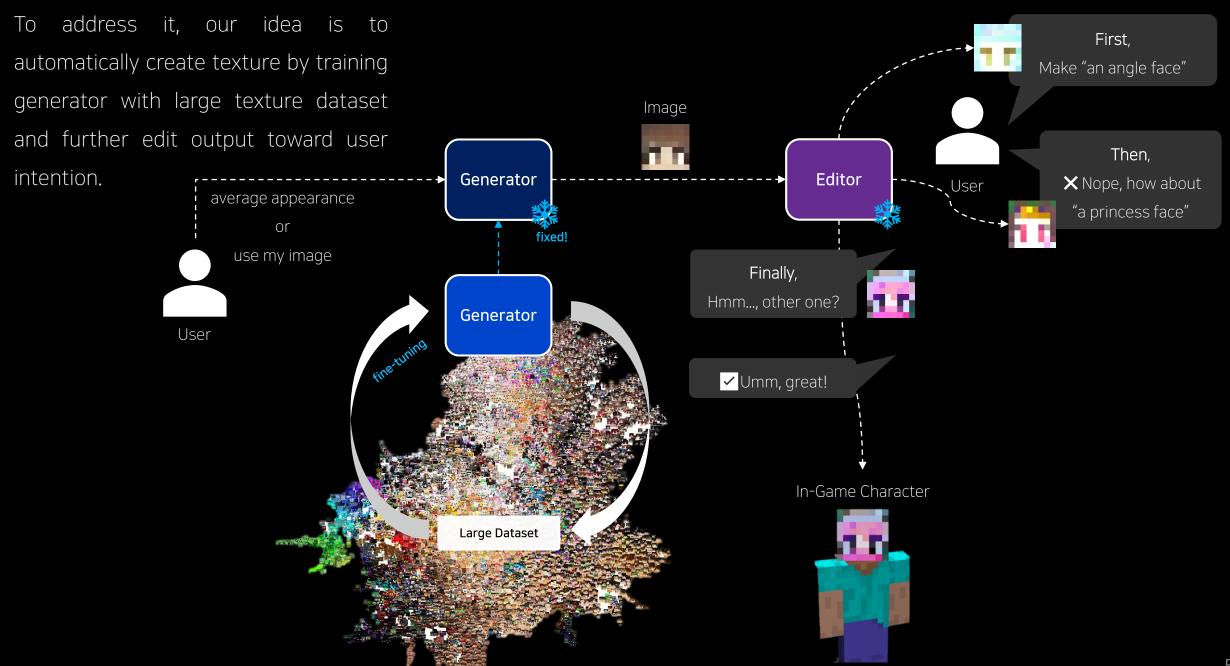

#### Contributions

In the perspective of player, we would like to support all the user intention by providing Al-feature as much as possible.

- Ours should allow user to generate random texture
  - → random generation from gaussian distribution

- Ours also allow user to further manipulate it toward their imaginary.
  - → optimization via CLIP through inputted text

- If they want, ours accept user-provided image for manipulation.
  - → GAN inversion

## Process #1 **Generation** (Feed-forward.) #1-1 Input : random seed Output : 3 x 512 vector, 8 x 8 image Inversion (Optim.\*) #1-2 $: 3 \times H \times W$ , image Input : 3 x 512 vector **~** Output

# Process #2

Editing (Optim.\*)

Input : 3 x 512 vector, tokenized text

Output: 8 x 8 image -

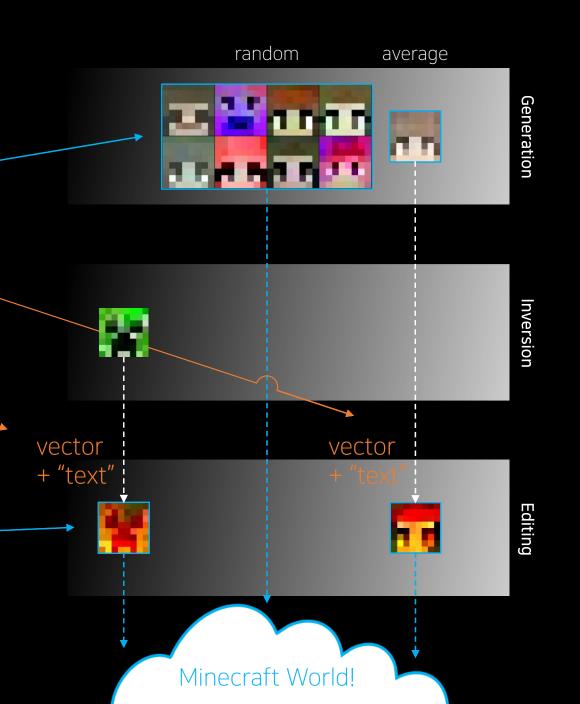

### Result

### Inversion Editing

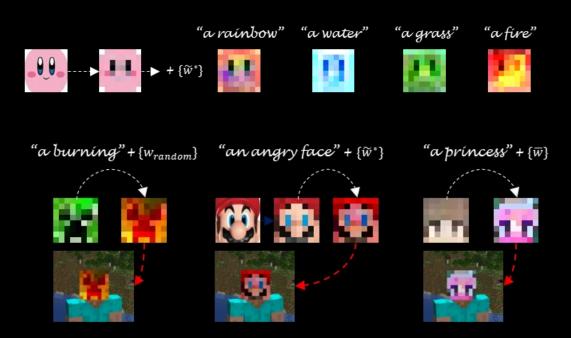

### Editing

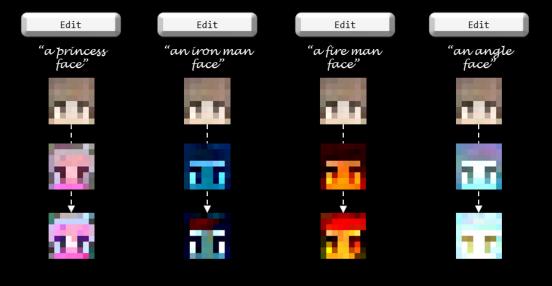

# Thank you for your attention!

Minecraft-ify: Minecraft Style Image Generation and Textguided Editing for In-Game Application

If you have any question, please visit our poster, 3:30pm~4:30pm, Room 252-256

Bumsoo Kim (Chung-Ang Univ.), Korea

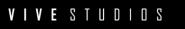

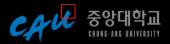

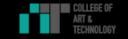